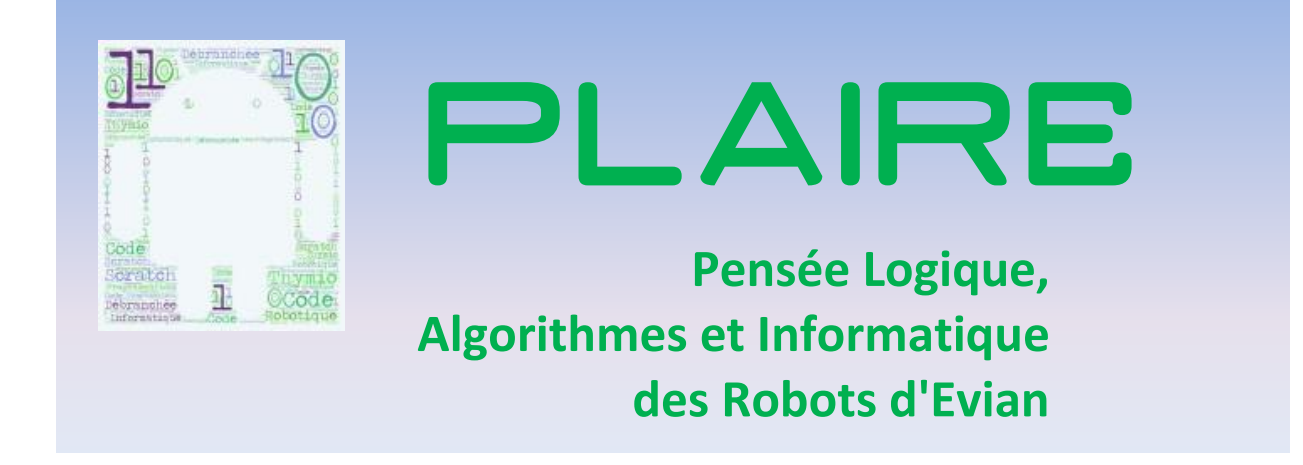

# **Robots d'Evian 2016, une expérimentation de programmation en milieu scolaire**

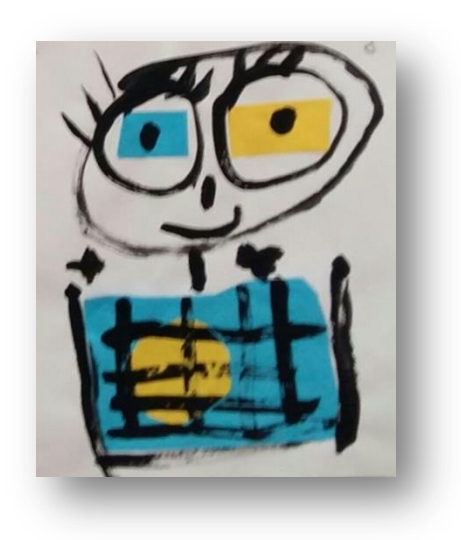

## Table des matières

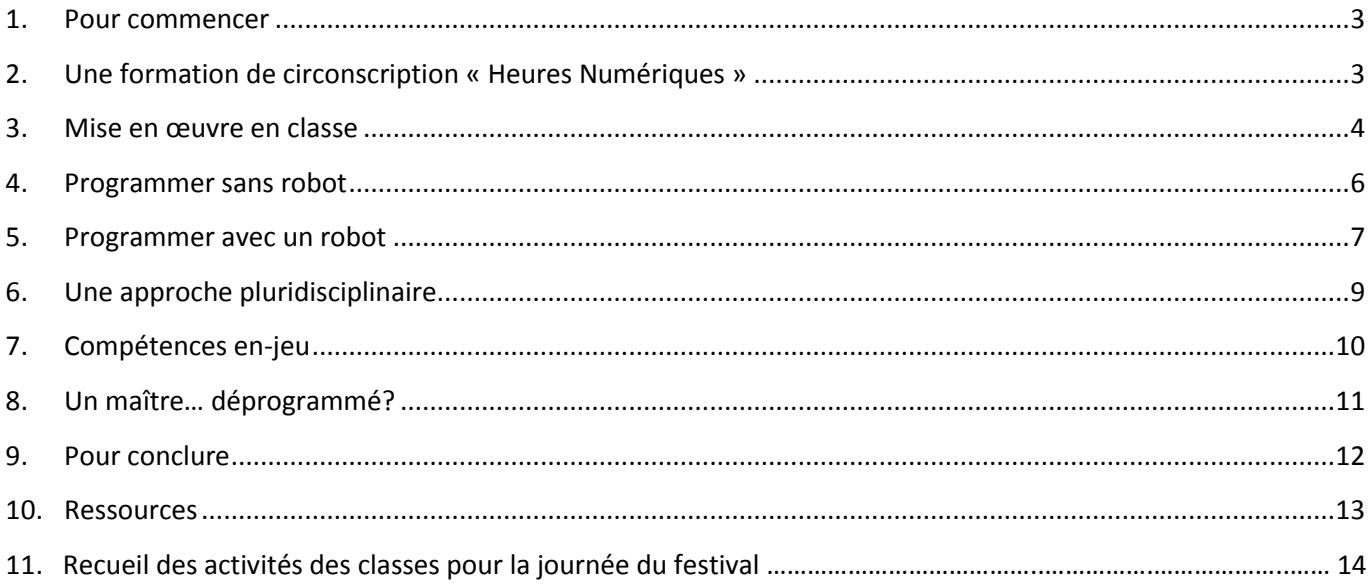

## <span id="page-2-0"></span>**1. Pour commencer**

Coder ou ne pas coder telle n'est plus la question… Aujourd'hui en France, depuis cette rentrée de septembre, les élèves reçoivent un enseignement qui consiste en cycle 3 à utiliser un logiciel de programmation et à coder le déplacement d'un robot ou d'un personnage sur un écran.

Ces nouvelles compétences à développer posent à la sphère enseignante des questions vives :

- Quels en sont les bénéfices pour l'élève?
- Dans quelle matière intégrer ces nouvelles activités qui paraissent transcender le seul champ informatique?
- Comment s'y prendre?

Nous avons pu l'an dernier dans notre circonscription anticiper l'avènement de ces nouvelles données dans le programme. Nous avons accompagné 17 enseignants en les formant et en créant des sollicitations diverses afin de cerner les réactions des maîtres et des élèves pour ce nouvel enseignement, les obstacles rencontrés, les premières observations sur l'apprentissage des élèves et leur relation à l'outil informatique dans le cadre de la programmation.

Notre vision se limite donc à un contexte uniquement scolaire et a modestement le recul d'une année de pratique.

## <span id="page-2-1"></span>**2. Une formation de circonscription « Heures Numériques »**

Les 17 enseignants participants ont été identifiés lors de l'appel à projet académique « Heures Numériques », qui a permis dans l'attente de l'octroi de ces heures de former un groupe incluant des professeurs hétérogènes composé de 5 hommes et 12 femmes, dont le formation était scientifique pour seulement 3 d'entre eux, et qui avaient en charge des élèves de la maternelle à la 6<sup>ème</sup>.

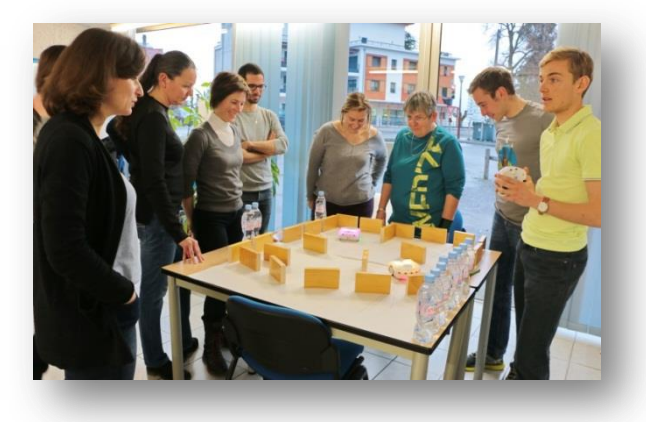

La formation s'est ainsi déroulée:

#### **4h de formation débranchée**

- Vivre des situations collectives de recherche reconductibles en classe : jeu de Nim, machine à trier, tri de boites, jeu de l'orange… .
- Définir la notion d'algorithme et rechercher dans la vie courante des exemples d'utilisation.
- Activités de codage / décodages.
- Construire la notion de pensée informatique.
- Diffusion de ressources aux enseignants : documents et sitographie.

#### **3h de formation branchée**

- Pratique de la démarche d'investigation avec les robots Thymio.
- Utilisation d'une application de programmation visuelle.
- Résolution de mission et tests avec le robot.
- Présentation de Scratch.

Nous les avons engagés ensuite à participer avec leurs classes à des rencontres, notamment :

- un festival dédié à la programmation qui a regroupé 450 élèves sur la journée.
- des défis entre classes lors de la liaison CM2/6<sup>ème</sup>.

## <span id="page-3-0"></span>**3. Mise en œuvre en classe**

#### **Activités débranchées**

Nous avons commencé notre expérimentation par des activités dites débranchées, sans matériel informatique, convoquant des situations de jeux et de recherche à vivre souvent collectivement. Ce choix a été fait délibérément : il nous a paru essentiel que les élèves se confrontent en premier à la manière de penser de l'ordinateur afin de ressentir la nécessité de la programmation et la force créatrice dans la recherche des possibles. Ces activités ont suscité de nombreux échanges entre pairs et ont renforcé le besoin de la précision dans le langage utilisé.

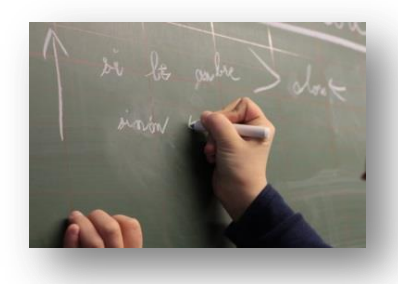

Les observations menées dans cette expérimentation permettent de donner une première progression possible de ce nouvel apprentissage dans le cursus de l'élève :

- Un premier palier correspondant au **cycle 1** permet la mise en place d'activités d'anticipation, de repérages spatial et temporel, de reproductions puis recherches de suites logiques afin de poser le concept d'algorithme et d'évoquer la condition et la répétition.
- Au cycle 2, les compétences mobilisées sont les mêmes avec une complexification possible des consignes ou des règles de tri permettant aux élèves une possible collaboration ou confrontation pour solliciter les échanges et les explications. Le travail de repérage est toujours important et les jeux réalisés permettent la compréhension des notions topologiques.
- Au **cycle 3**, au cours de séances d'investigation mathématique les élèves sont capables de retrouver les algorithmes constituant des jeux simples, de les écrire et de les modifier en changeant les variables. Les algorithmes une fois identifiés seront ainsi recherchés dans la vie quotidienne et réutilisés en s'appuyant sur toutes les disciplines : règles de grammaire, recettes de cuisine, schéma narratif…

La pensée dite *computationnelle* ou *informatique* est renforcée par la découverte du fonctionnement de l'ordinateur et de son lexique (pixels, binaire) sous forme de jeux d'encodage ou de décryptages notamment.

Toutes ces séances débranchées sont prétextes à développer des compétences transversales liées au raisonnement et à la construction de la pensée logique amenant les élèves à prendre conscience de leur propre cheminement.

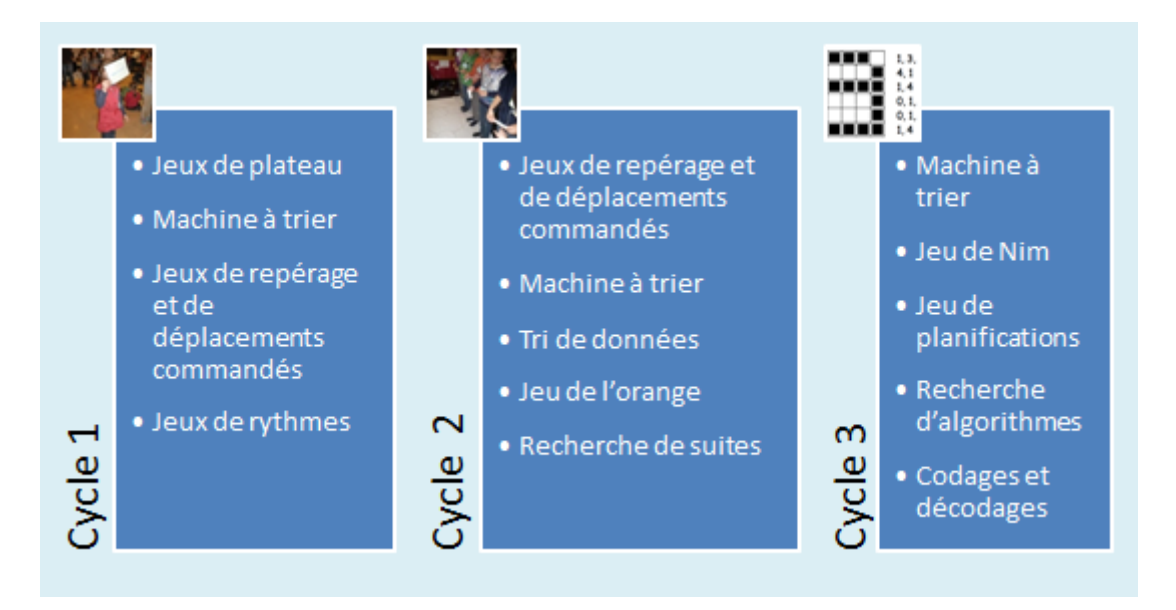

#### **Activités branchées**

En janvier les robots prêtés par nos partenaires sont arrivés, nous les avons répartis entre les classes pour une durée de 3 semaines. Leur exploitation s'est déroulée sous forme de stage *intensif* afin de mener les séances prévues.

Plusieurs supports connectés ont été utilisés selon leurs disponibilités dans les écoles :

- Des ordinateurs de classe, portables ou fixes: travail sur logiciels dédiés à la programmation (Scratch, Blockly et Aseba pour Thymio) et possibilité avec accès internet de participer à « *l'heure du code »* ou au concours du Castor Informatique.
- Un lot de 13 tablettes réparti dans les classes permettant de découvrir des applications installées pour le projet: Beebot, LightBot, Scratch Junior et Tynker.
- Des robots : 40 Thymio dont 31 prêtés par nos partenaires, et 2 Beebot.

Les domaines de compétences des activités menées sont principalement les suivants :

- **Repérage dans l'espace** : déplacements virtuels d'objets (LightBot, Tynker, Beebot pour tablettes) ou tangibles (robots Beebot et Thymio), premiers déplacements programmés par suites séquentielles et répétitions, utilisation d'un lexique approprié et explicitation des parcours lors des phases d'anticipation ou de correction, recherches d'erreurs et planification de parcours.
- **Sciences** : appropriation du fonctionnement du robot Thymio par la démarche d'investigation (observation, hypothèses, expérimentation, interprétation) ; description du fonctionnement d'objets.
- Pensée computationnelle : apprentissage des principaux concepts clés par les applications ou les sites dédiés (déplacements, rotations, réitérations, condition, variable…), démarche essai-erreur, pratique de débogage et de programmation en utilisant des applications de programmation visuelle ASEBA VPL, Scratch ou Blockly pour accomplir des missions ou des projets personnalisés.

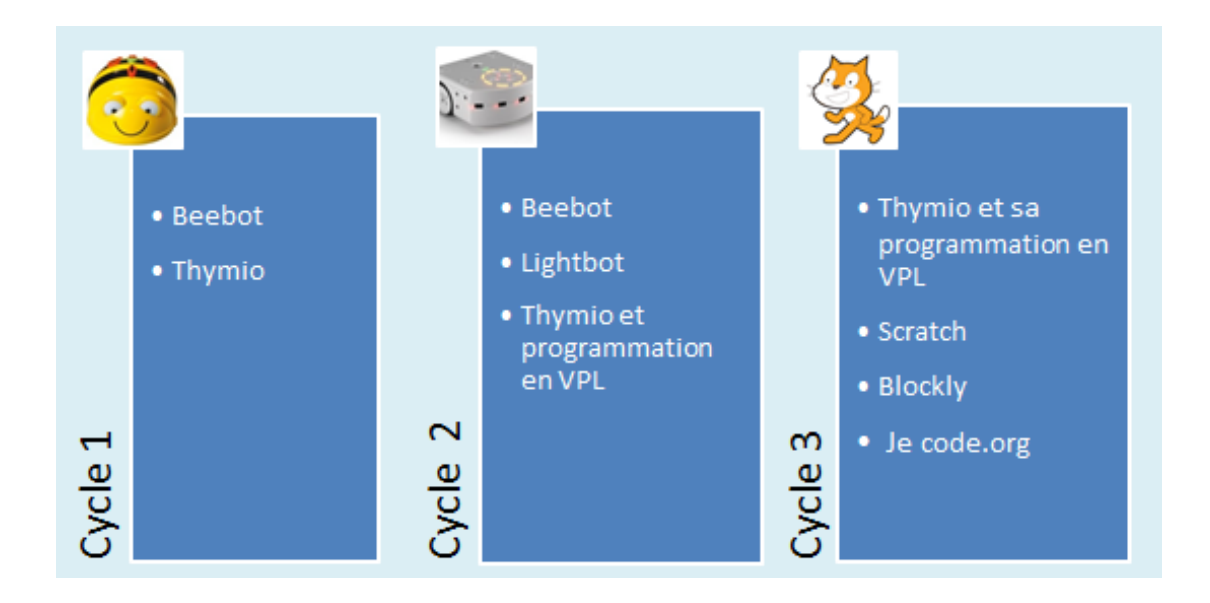

### <span id="page-5-0"></span>**4. Programmer sans robot**

S'initier à la programmation ne requiert pas systématiquement un *objet* à programmer. Débuter avec les activités débranchées est utile pour aborder les notions de base, ensuite des applications souvent gratuites permettent de réaliser des projets personnalisables.

#### **Découvrir, raisonner**

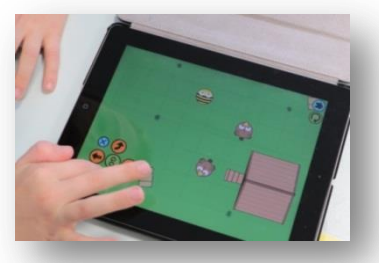

- Les concepts informatiques et mathématiques peuvent être découverts, explicités et manipulés avec de tels supports : recherche d'algorithme, réitération, tri de données, évènements parallèles, variables, mesures d'angles, numération…
- Le raisonnement est favorisé dans les résolutions de problèmes de type ouverts que nous livrent les situations débranchées et, sur les applications dédiées à la programmation, par l'anticipation des actions et l'utilisation des différentes fonctions possibles. Création ou décomposition de procédures, comparaisons des actions menées, recherches de données manquantes, tri de données, généralisation et abstraction, des stratégies transférables à bien d'autres situations courantes.

#### **Tâtonner, collaborer**

- L'élève est impliqué dans son propre projet qu'il souhaite faire aboutir. La recherche de solutions par un tâtonnement qui ne sanctionne pas l'erreur induit par la démarche d'investigation mathématique employée en mode débranché, ou par la machine qui agit seulement en réaction donc avec le consentement du programmeur qui assure une médiation directe, sans interférence.
- La répartition des élèves en binôme multiplie les échanges et l'explicitation des démarches. Dans ce cadre, la coopération est souvent possible et bienfaisante.

Il convient de distinguer les applications de programmation ouvertes et créatives (Scratch par exemple) qui suscitent l'imagination d'un scénario et celles consistant à un entraînement programmé qui permet de se familiariser aux concepts de programmation et d'en exercer sa compréhension (condition séquentielle ou parallèle, boucles... ). Dans ces dernières, cependant, l'enfant est mis en situation d'exécution et de résolution d'énigmes construites, le guidage est léger et les élèves sont peu nombreux à s'investir longtemps dans l'activité. Quand une difficulté n'est pas surmontée, il n'y a pas de moyen de trouver un autre cheminement et d'autres possibles. L'attrait observé est moindre.

#### **Concevoir, créer**

- La créativité liée à la multitude de scénarios possibles permet aux élèves au départ d'une même consigne de réaliser des projets adaptés à leurs capacités.
- Ainsi programmer et s'entrainer à la pensée computationnelle c'est acquérir la reconnaissance de la diversité des possibles et alors laisser place à une sorte de pensée créative qui n'ait comme direction que celle de réaliser un projet personnalisé. Ce cheminement est valorisé quand, à la fin, le projet est concrétisé par une démonstration dynamique et captivante. L'enfant peut exercer et libérer un certain pouvoir créateur.

#### <span id="page-6-0"></span>**5. Programmer avec un robot**

Les élèves, quel que soit leur âge, ont rapidement apprivoisé les robots qui apportent aux activités un côté tangible qui renforce la prise en compte de nombreux paramètres pour mener à bien son projet.

#### **Observer, Déduire**

- Les compétences liées au repérage spatio-temporel sont très sollicitées lors des mouvements du robot : l'élève doit prendre en compte la disposition et l'orientation de celui-ci pour le déplacer et ainsi changer son repère égocentré, la précision du lexique topologique est obligée. La manipulation de matériel adapté tel que des flèches, des cartes de parcours permet de faire vivre l'espace à l'enfant à la fois vu, perçu puis représenté.
- Les modèles préprogrammés permettent dès leur première utilisation de jouer, de les faire évoluer dans l'environnement de la classe et de susciter la curiosité des élèves face à la diversité des comportements. En pratiquant la

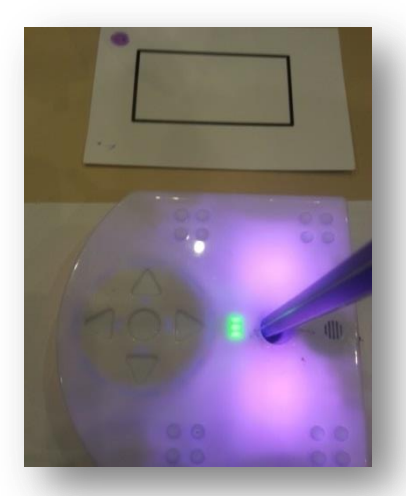

démarche d'investigation que le maître accompagne, les élèves parviennent à connaître les différentes fonctions des robots et à repérer leurs principaux éléments. Ce travail de chercheur, réalisable dès la maternelle, permet de pratiquer des raisonnements déductifs et de formuler des hypothèses qui sont ensuite institutionnalisées sous forme d'algorithme : si le robot voit un obstacle alors il tourne, si j'appuie deux fois il avance de 2 cases…

#### **Tester, Ajuster**

Les élèves peuvent aussi rapidement programmer certains modèles. Le logiciel de programmation graphique VPL d'Aseba permet une prise en main dès le CP grâce à ses blocs visuels simplifiés et évolutifs qui à partir d'instructions simples vont permettre au robot d'exécuter une action choisie et anticipée. En prolongement, les élèves pourront aussi utiliser 2 autres interfaces adaptées dès la fin du cycle 3: Blockly ou Scratch. Au cycle 4, il est possible de traduire ces programmes en langage standard.

#### **Résoudre, Créer**

- Le robot interagit avec les élèves qui peuvent, en fonction du mode choisi, modifier son comportement avec d'autres robots ou avec l'environnement proche. Cette capacité ouvre le champ de nombreux questionnements et observations des variables possibles (matières, inclinaison, lumière…). Les composants du robot (capteurs à diodes et de températures, haut-parleur, lecteur de cartes, LED de couleurs, accéléromètre, micro) permettent de travailler sur des dimensions physiques différentes. Cela permet une première approche de la notion de débogage. La programmation se confronte à la tangibilité de l'objet : la sensibilité des capteurs, les irrégularités mécaniques rendent les élèves plus curieux et attentifs aux contraintes, les rendant même créatifs dans les solutions qu'ils trouvent pour agir sur l'environnement direct du robot.
- L'anticipation nécessaire permet de développer des stratégies de raisonnement et d'organisation favorable aux apprentissages, notamment celui de s'exercer à la rigueur des observations et à la précision du lexique utilisé. Ces activités sont réalisées par groupe de 2 ou 3 élèves qui produisent des efforts d'explicitation et induisent une plus grande appropriation de la tâche, dans une dynamique de recherche collaborative.
- La créativité est développée par la scénarisation des actions que l'élève souhaite faire jouer au robot. L'utiliser c'est pouvoir le manipuler physiquement sans contraintes de fragilité ou de taille, c'est aussi pouvoir le transformer en le *customisant* avec des patrons personnalisés ou même des briques Lego qui pourront alors changer son interaction avec son environnement (possibilité d'intégrer des poulies, des engrenages par exemple). Les modèles dont l'apparence est neutre assurent une plus grande polyvalence pour intervenir dans de nombreuses situations.
- Le robot peut sur parfois laisser une trace de son parcours. Cette fonction permet aux élèves de vérifier le parcours de leur robot et d'anticiper ses tracés pour une dimension créative. Ceci est très apprécié par les élèves et exploité notamment en géométrie et en arts.

- En classe, avoir un robot produit les mêmes réactions que suscitent les *mascottes* en maternelle ou les animaux de compagnie ou d'observation… à la différence près qu'il stimule davantage l'imagination créatrice, l'inaction de l'une et l'éthique biologique des autres, restreignant le champ des possibles. Il devient vite un *doudou collectif* qui est rappelé dans de nombreuses occasions, prétexte à d'autres apprentissages : écrire un conte selon un schéma programmé, parcours sur différentes thématiques, réalisations de motifs géométriques...

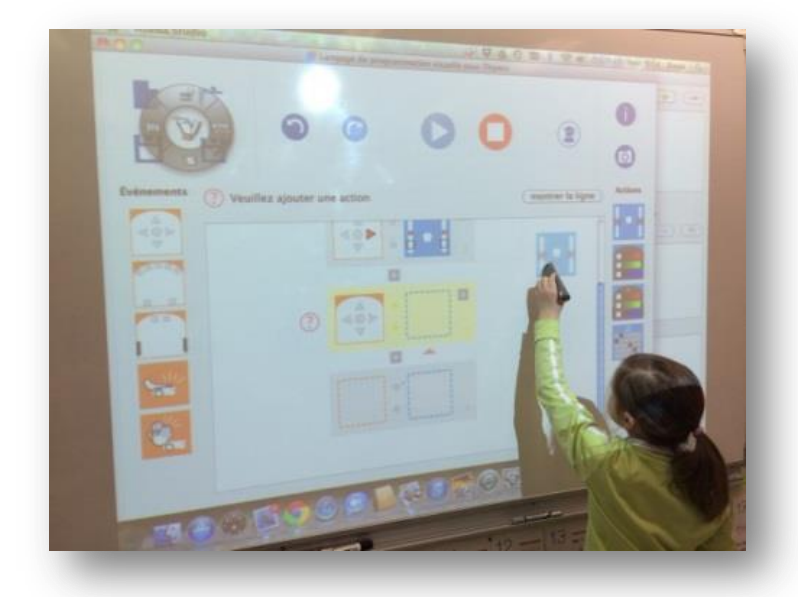

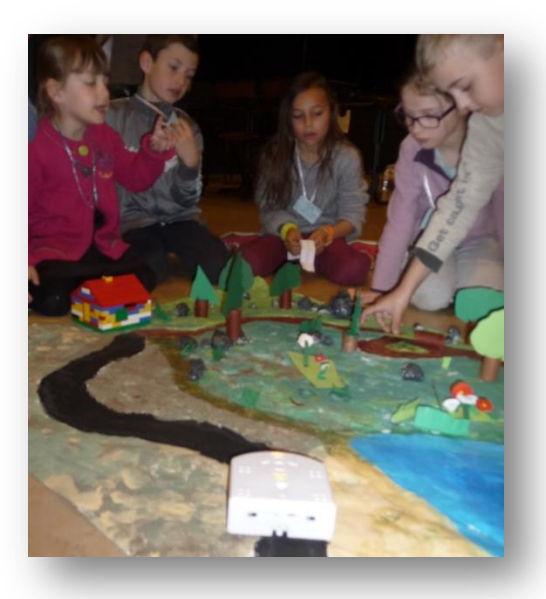

## <span id="page-8-0"></span>**6. Une approche pluridisciplinaire**

Au mois d'avril s'est tenu le festival qui regroupait une vingtaine de classes et près de 450 élèves qui présentaient tous dans leurs stands les productions réalisées par la classe. La diversité des projets a montré que chaque classe s'était emparée de ses propres questions et des thématiques liées à chacune : littérature, géographie, mathématique, sciences, arts, …. La robotique pédagogique s'insère ainsi totalement dans les différents domaines du socle commun soit comme objet d'apprentissage, soit comme support d'apprentissage ou prétexte propice à l'accompagnement de notions.

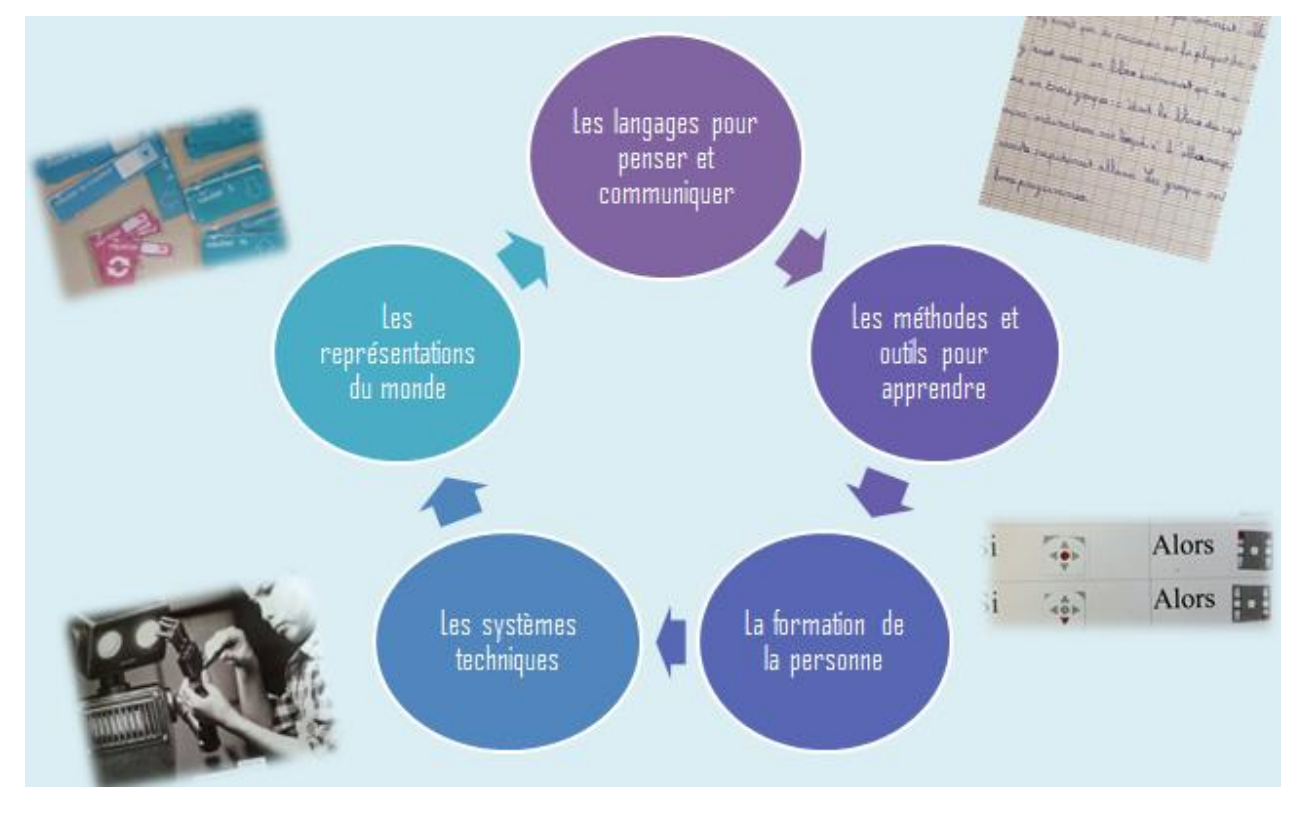

Un défi organisé dans le dernier temps de cette journée consistait par équipe de 5 élèves à programmer son robot sur un parcours afin de contourner des obstacles et en trouver la sortie. Cette dernière réalisation nous a montré l'engagement commun des élèves programmeurs de leur robot et des enseignants présents, jouant le jeu de la *coopétition*. L'entraide et la coopération étaient de mise pour permettre à tous les robots de rejoindre la sortie du parcours.

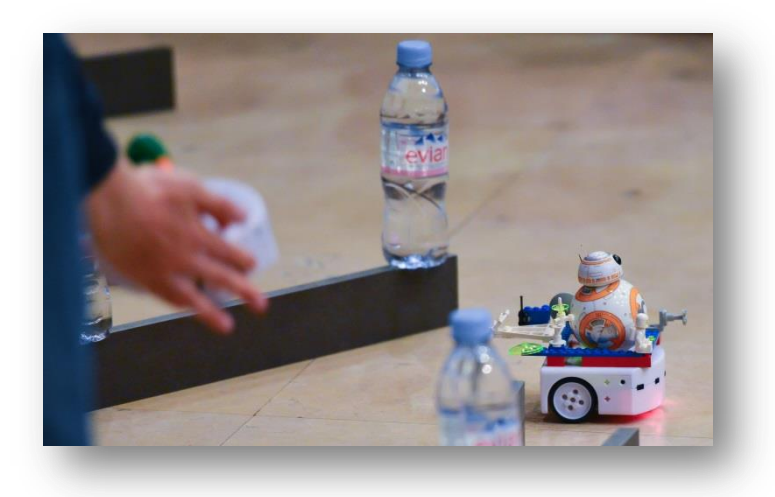

## <span id="page-9-0"></span>**7. Compétences en-jeu**

Les activités liées à la programmation convoquent aux travers des activités branchées et débranchées des compétences transdisciplinaires utiles au quotidien des élèves dans et hors la classe. Il s'agit pour l'instant d'observations, de signes ponctuels, l'expérimentation ne visait pas à analyser des données que nous n'étions pas en mesure de récolter d'ailleurs.

Chacun des enseignants ayant mené ces activités a cependant pu déceler des changements perceptibles du côté des élèves et des maîtres eux-mêmes.

Il nous a été rapporté que pour l'élève :

- La persévérance était développée : en résolution de problèmes, il agit dorénavant en chercheur de solutions multiples.
- Les essais et erreurs multiples permettent de détourner son attente de la validation du professeur. L'erreur est désacralisée, le tâtonnement permet de multiplier les actions et rétro actions en développant une attitude réflexive sur ses choix.
- L'anticipation ainsi que la structuration du raisonnement sont nécessaires à la programmation. Ceci permet de développer des capacités à gérer son projet et le mener à bout.
- La scénarisation oblige à découper ou organiser ses tâches en sous-tâches réalisables. Certains élèves parviennent ensuite à mieux organiser leurs données lors de résolutions de problèmes.
- La créativité est sollicitée tant esthétiquement que fonctionnellement. La curiosité est multipliée par les nombreuses possibilités d'actions et de variables offertes.
- Enfin, lors des débogages, précision et clarté du langage sont obligatoires envers son binôme afin d'exposer ses choix, argumenter et négocier. Les dialogues s'enrichissent au fur et à mesure des séances.

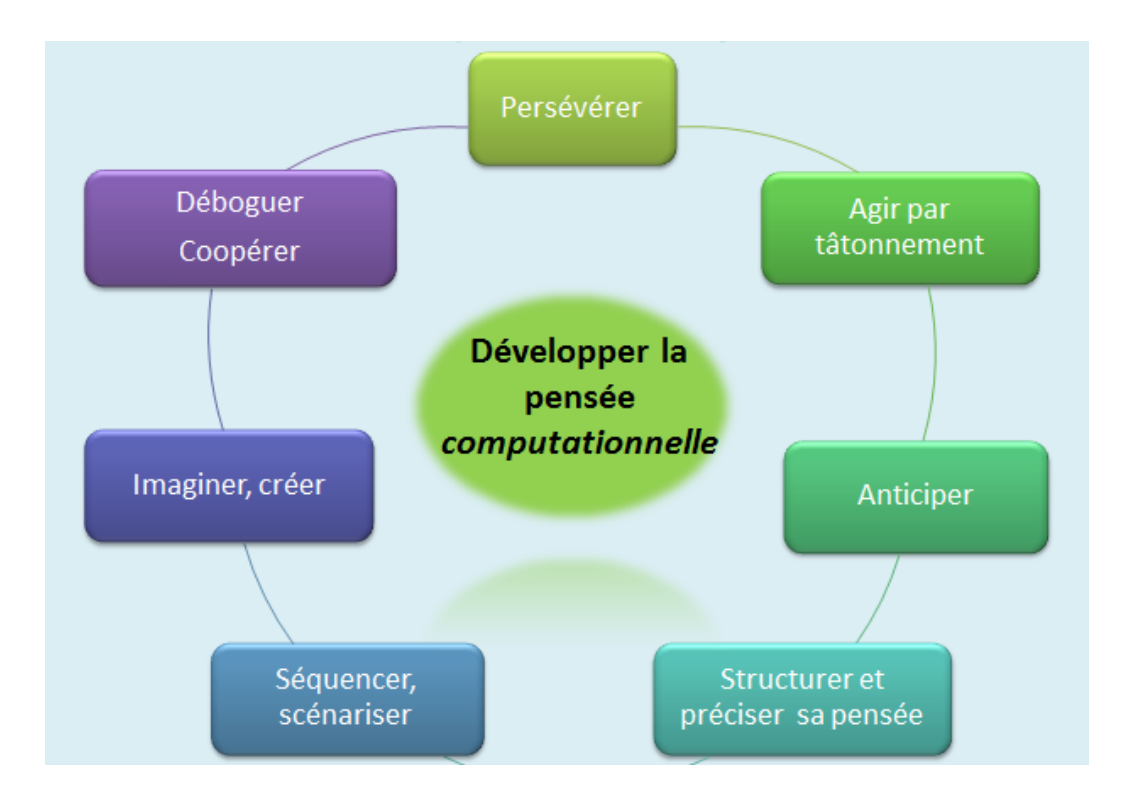

## <span id="page-10-0"></span>**8. Un maître… déprogrammé?**

Enseigner la programmation a suscité au départ pour nos enseignants testeurs des interrogations multiples quant à leur légitimité face à ce nouveau domaine qu'aucun ne maîtrise. Cependant, chacun a pu exprimer les changements perceptibles dans son action lors des regroupements et des évaluations menés au cours du projet.

#### **Posture**

Leur posture a pu être modifiée pendant les séances de programmation. D'une part ils n'étaient plus dans le rôle traditionnel du maître validant les actions ou décisions de l'élève: avec l'objet connecté et programmé, l'élève perd son habituel besoin du regard du maître car les feedbacks lui sont apportées directement par l'objet. D'autre part, la

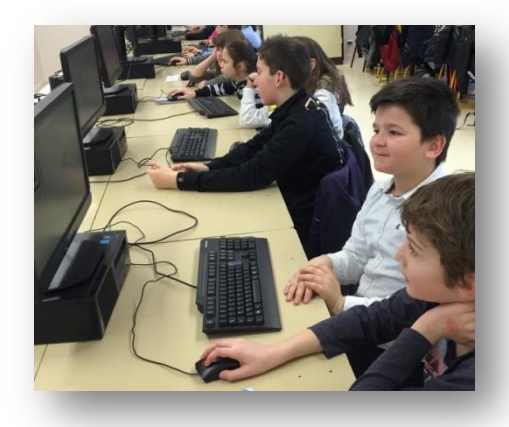

médiation change, l'enseignant ne maîtrise pas non plus la direction du projet de l'élève. Il lui vient en aide si nécessaire, mais cette aide se fait par une explicitation des procédures réalisées par les élèves qui peuvent guider sa compréhension du problème. L'enseignant sollicite donc par son accompagnement les réactions et la recherche de solutions. Il n'est pas dans la position traditionnelle d'avoir la réponse. Il s'habitue à ce nouveau positionnement.

#### **Appétence**

- Aborder la pensée informatique effraie aujourd'hui bon nombre d'enseignants qui avouent déjà devoir lever beaucoup d'obstacles notamment matériels pour les activités numériques. Ils n'ont pour la plupart aucune connaissance de la programmation, estiment même que leurs élèves en savent plus qu'eux…
- Nous avons fait le choix de présenter en formation les activités débranchées en premier afin qu'ils puissent faire des liens avec les activités déjà réalisées en classe qui utilisent les mêmes concepts. Une fois cette prise de conscience établie, le lien vers la programmation tangible est favorisé. Le choix du robot pédagogique est aussi vecteur de confiance. L'entrée se fait par les mathématiques et les sciences technologiques pour déboucher vers l'informatique.
- Les liens se font ensuite dans le contexte de la classe où l'on découvre que l'algorithmie est présente dans de nombreuses notions ce qui encourage les enseignants à développer cette pensée logique. Les projets en cours peuvent intégrer cette dimension de nombreuses manières.

#### **Engagement**

Les enseignants ayant participé à l'action se sont engagés sans hésitation : ils étaient portés par le groupe ainsi constitué et liés par des sollicitations qui ont favorisé les échanges et ont vite dissipé l'inhibition habituelle dans ce genre de propositions. Les ressources utilisées qui sont en *open source* leur ont été fournies directement, des tournages et films des activités réalisées, la valorisation de leurs actions, les a mis en confiance et permis aussi une audace perceptible, l'audace d'un esprit pionnier sur les terres de la pensée informatique, nouveau domaine non conquis en territoire pédagogique.

## <span id="page-11-0"></span>**9. Pour conclure**

Après une année de pratiques de classe et de formation, nous retiendrons ces capacités observées au cours des séances :

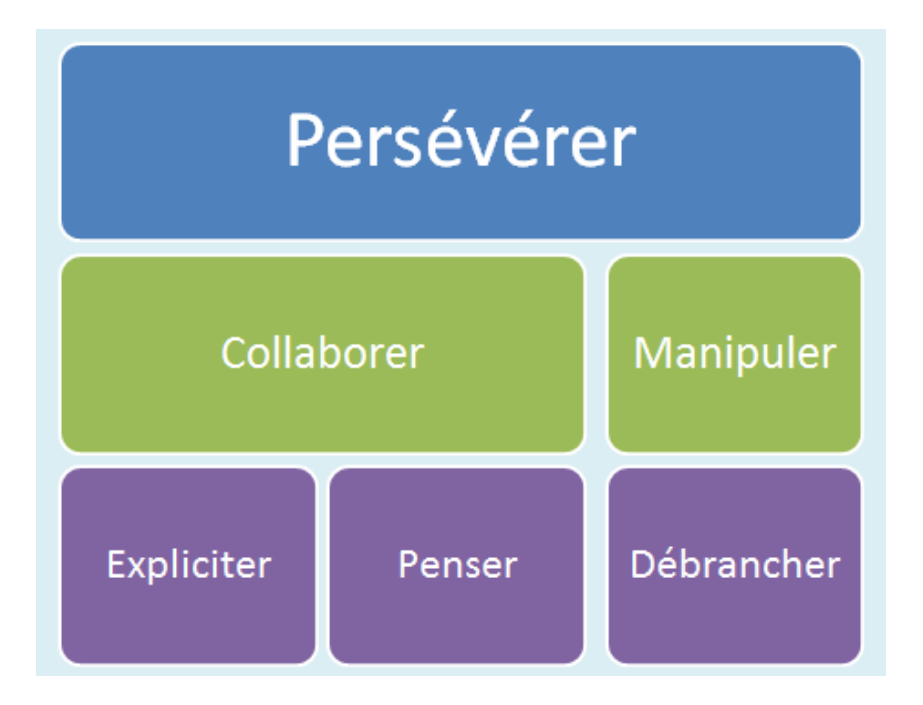

Multiplier les sessions de formation afin de permettre la diffusion de mises en œuvre réalisables en classe et évaluer plus finement leur impact sur les élèves et les enseignants, tel est maintenant notre programme !

## <span id="page-12-0"></span>**10. Ressources**

- Documents d'application des nouveaux programmes domaine sciences http://cache.media.eduscol.education.fr/file/Mettre\_en\_oeuvre\_son\_enseignement\_dans\_la\_classe/68/5/RA 16\_C3\_ST\_vous\_robot\_N.D\_586685.pdf
- Article sur TICE 74 reprenant les différentes actions et productions http://www.ac-grenoble.fr/tice74/spip.php?article1173
- Une chaîne YOU TUBE diffusant les productions vidéo, reflet des activités menées en classe https://www.youtube.com/channel/UCYcv8ReshoeJiR9nDzI-RuA
- 2 sites partenaires et ressources pour l'approche robotique: Inirobot et Thymio.org
- Pixees et Interstices pour des ressources débranchées.

#### **Expérimentation Rob'O d'Evian 2015-2016**

Circonscription d'EVIAN : M. MARTINEZ Richard, IEN, MME COSSON Marie-Christine, ATICE, MMES LAZZAROTTO Frédérique et TOURNIER Elisabeth, Conseillères pédagogiques

Enseignants : Mmes DESSAIX Karine, JACQUIER Stéphanie, MONTFORT Anne-Hélène, MARTIN Valérie, MIONNET Isabelle, PORTALIER Fabienne, GUILLOUX Nadine, THEVENET Béatrice, VOLTE Muriel, LEDEZ Emmanuelle et REY Nathalie

M. KOPF Emmanuel, FERNANDEZ André, GIRARD DESPRAULEX Baptiste, AIRIAU Gautier, VOLTE Jean Michel

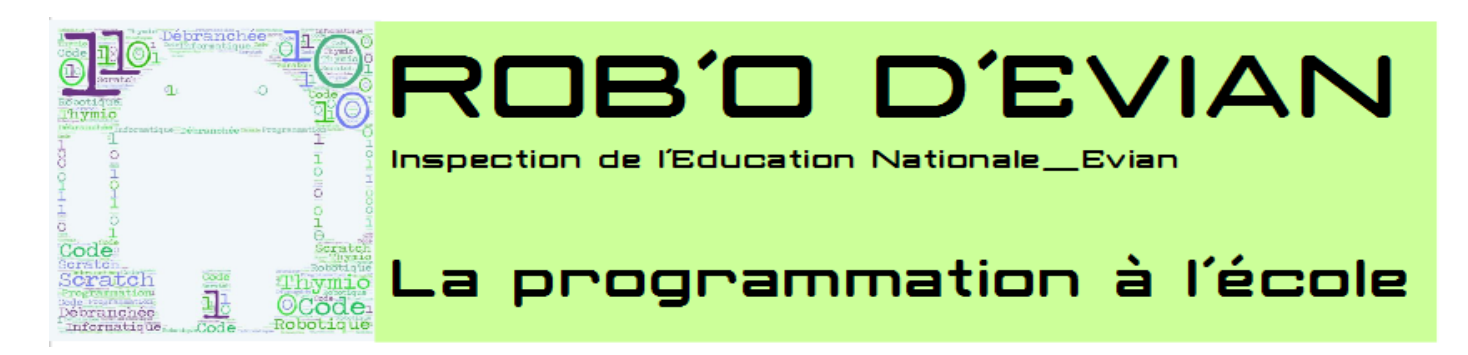

## **Recueil des activités menées lors des ateliers du festival du 27 avril 2016**

## CYCLE 1

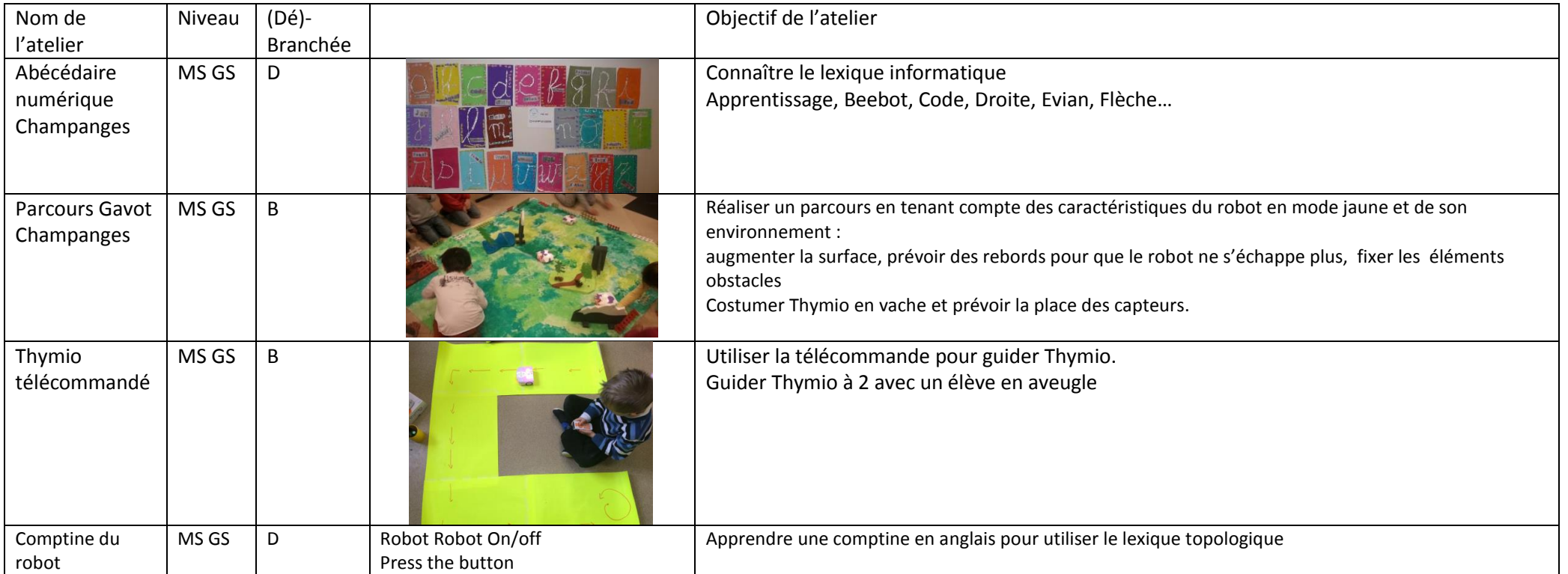

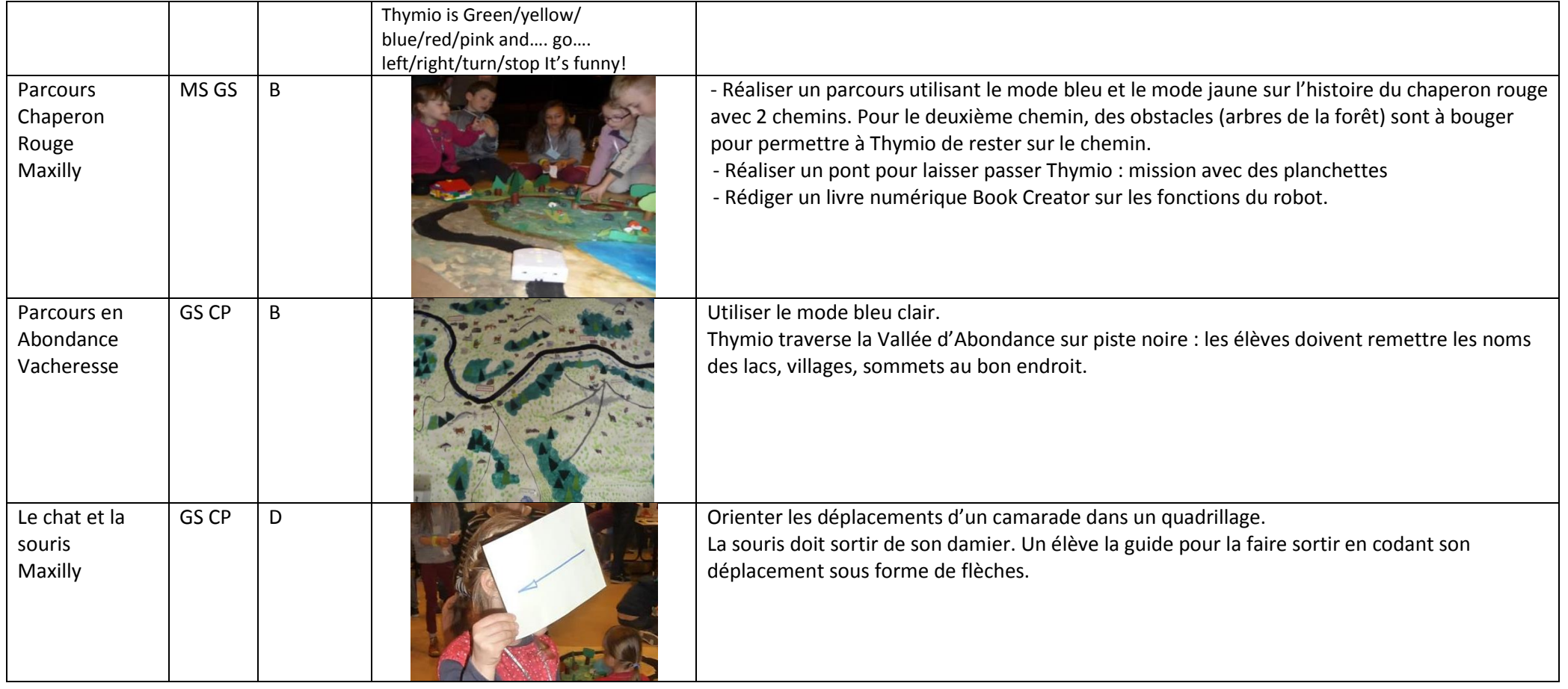

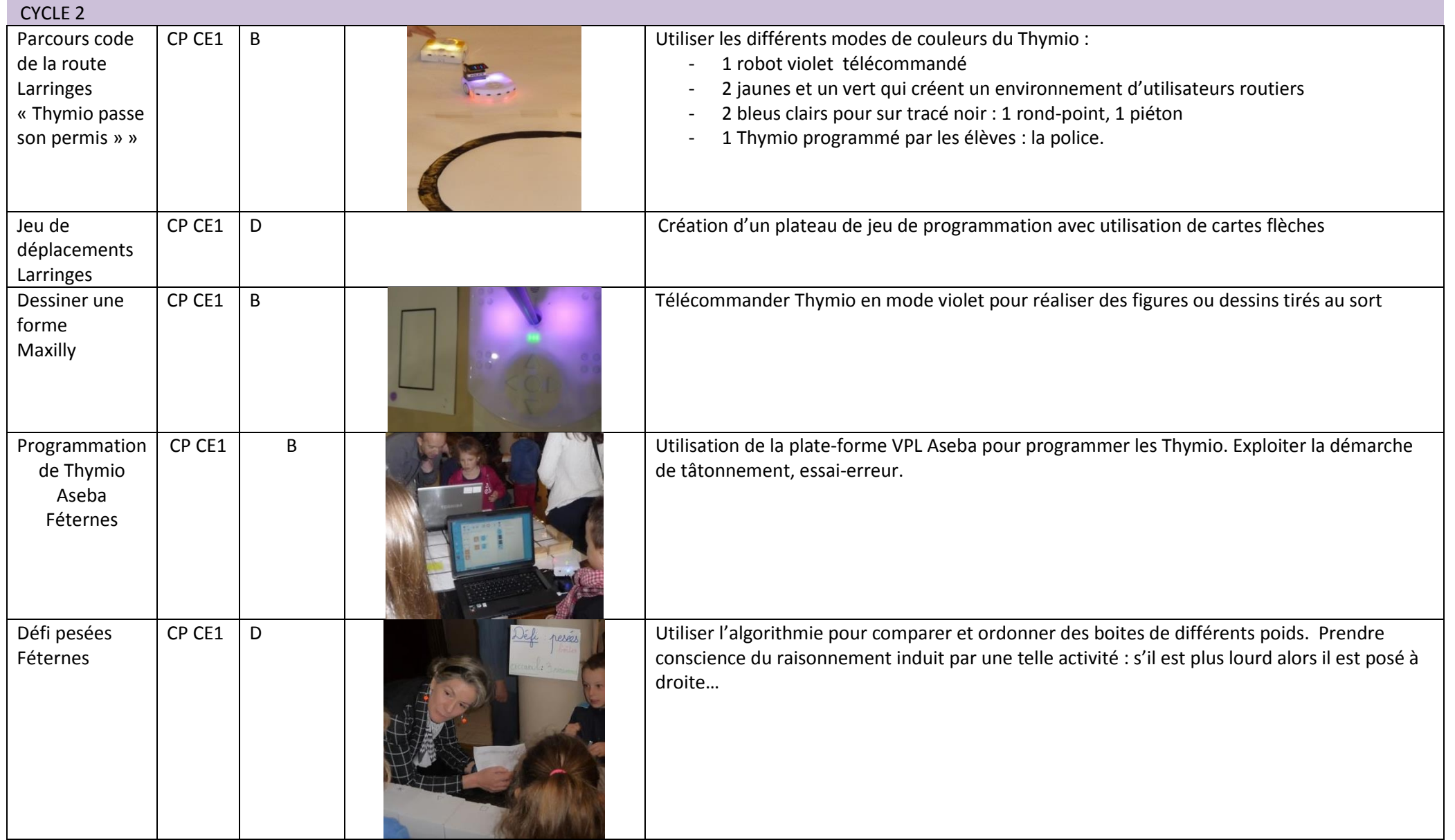

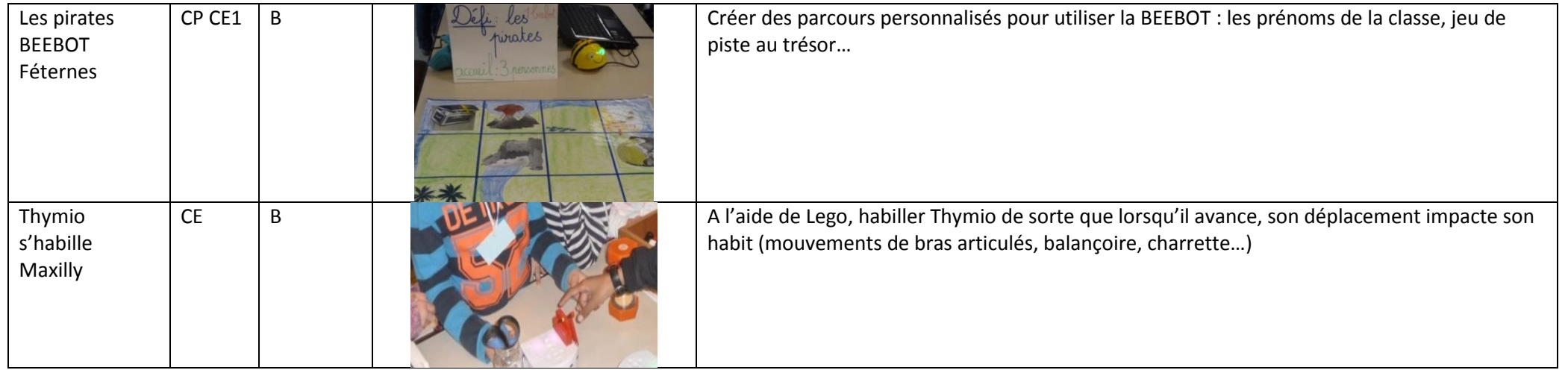

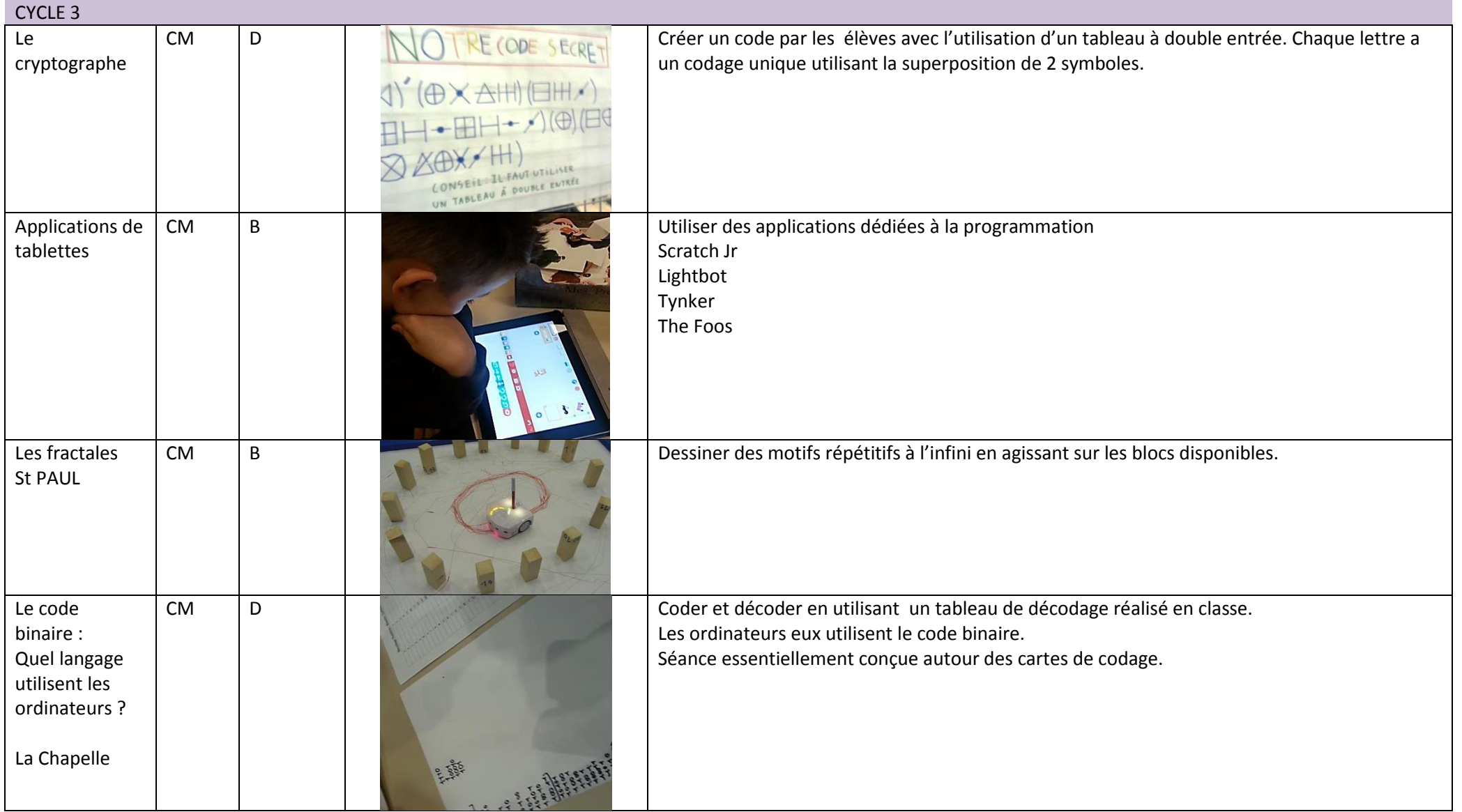

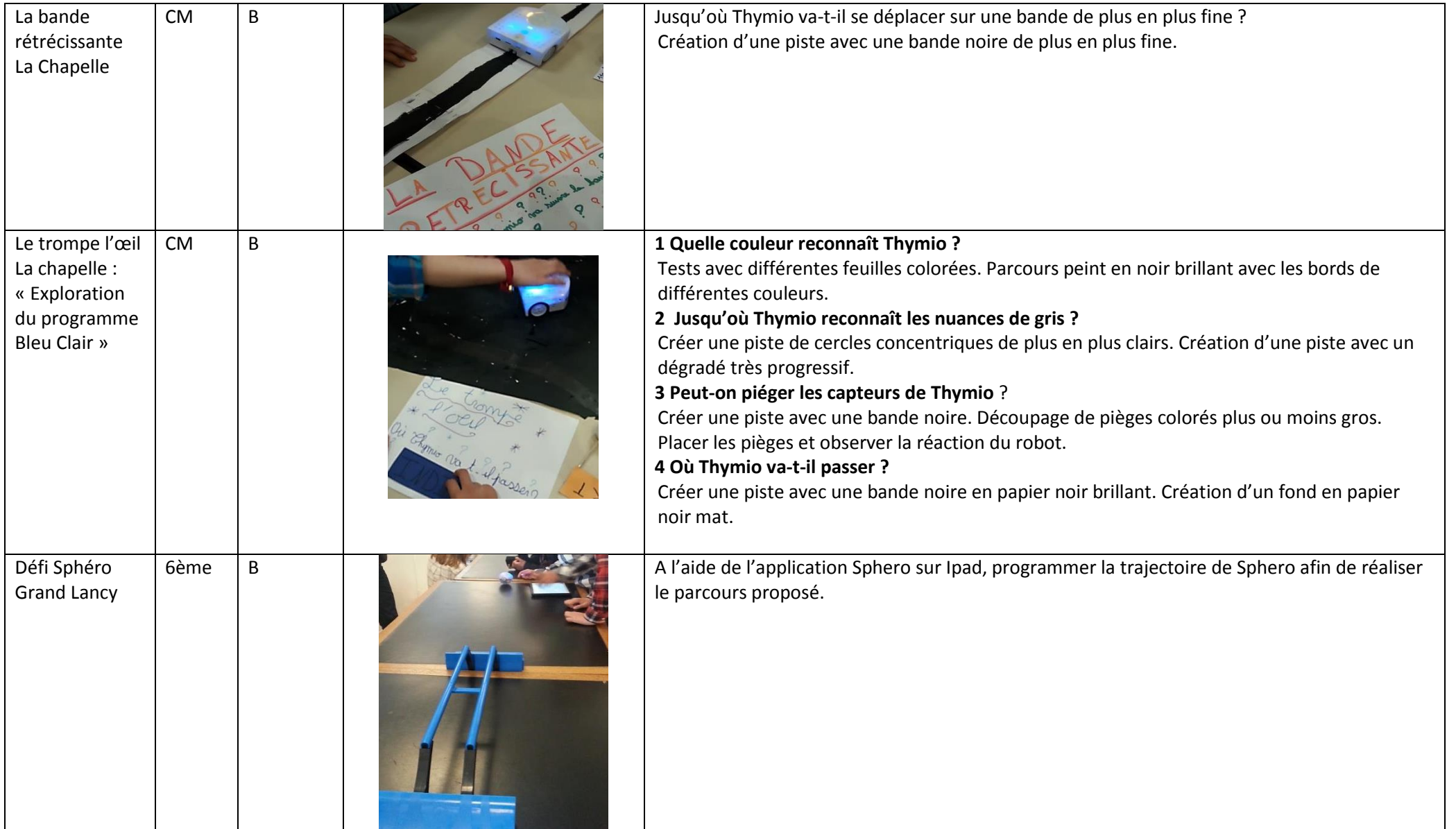

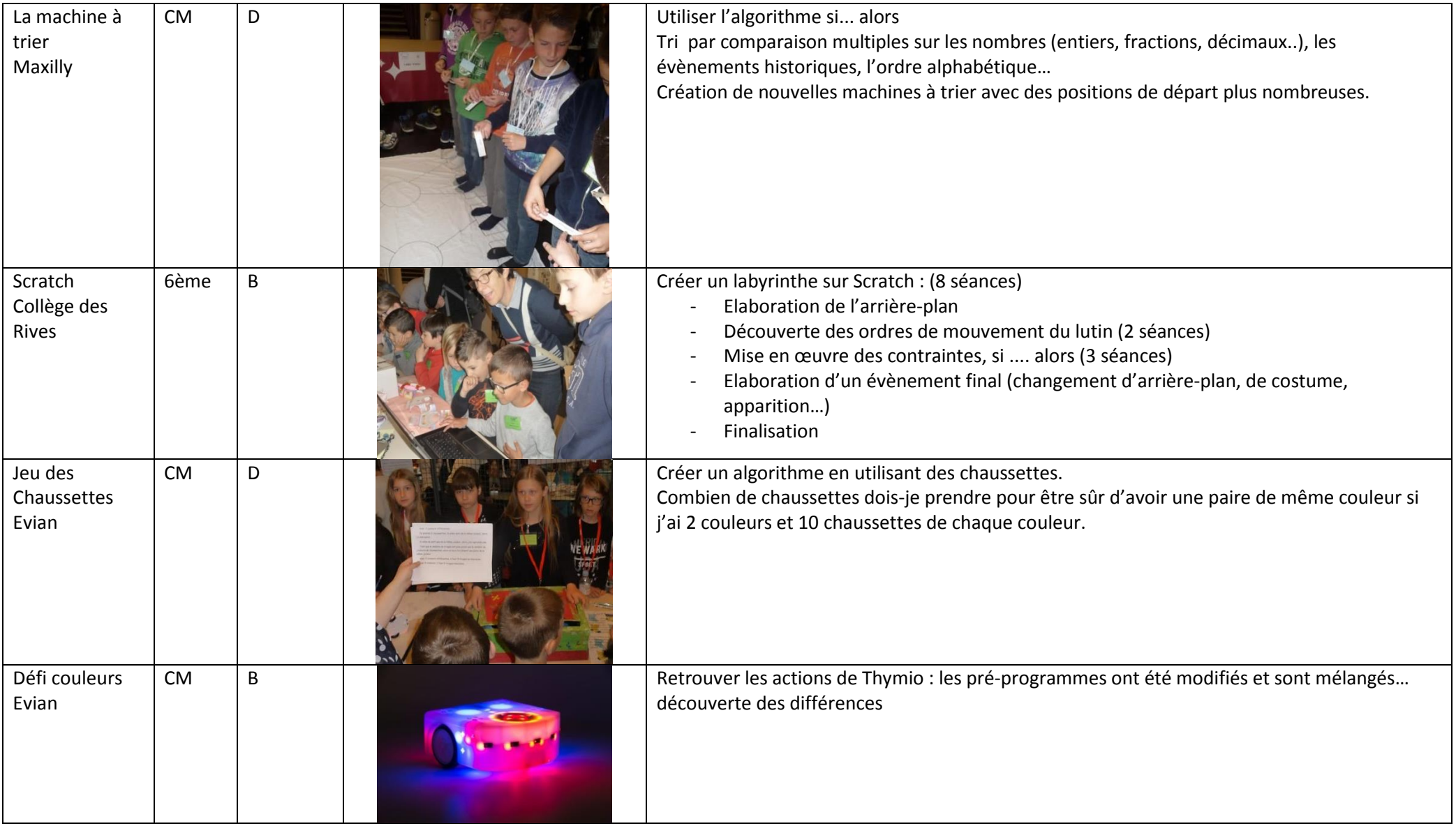

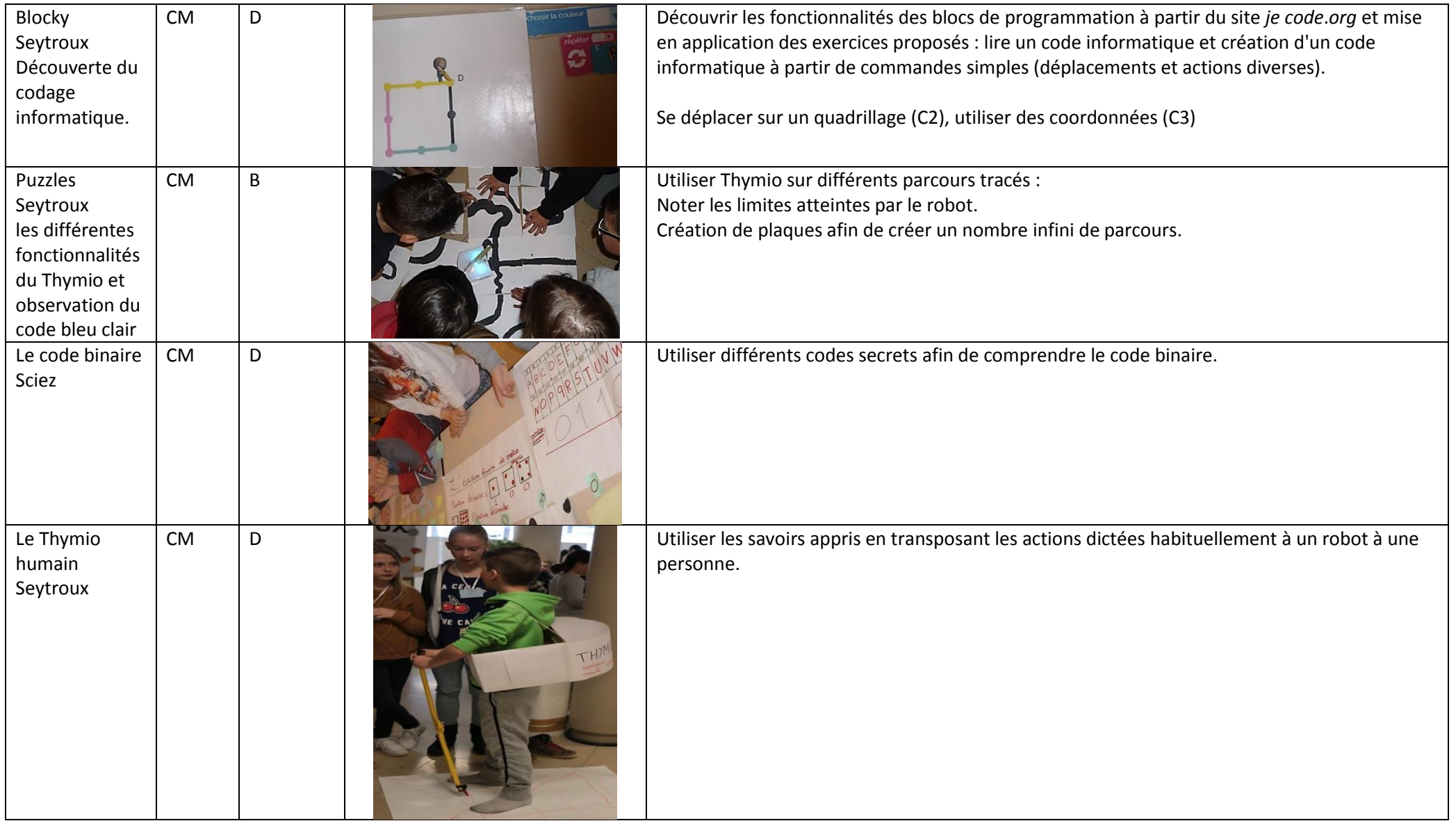

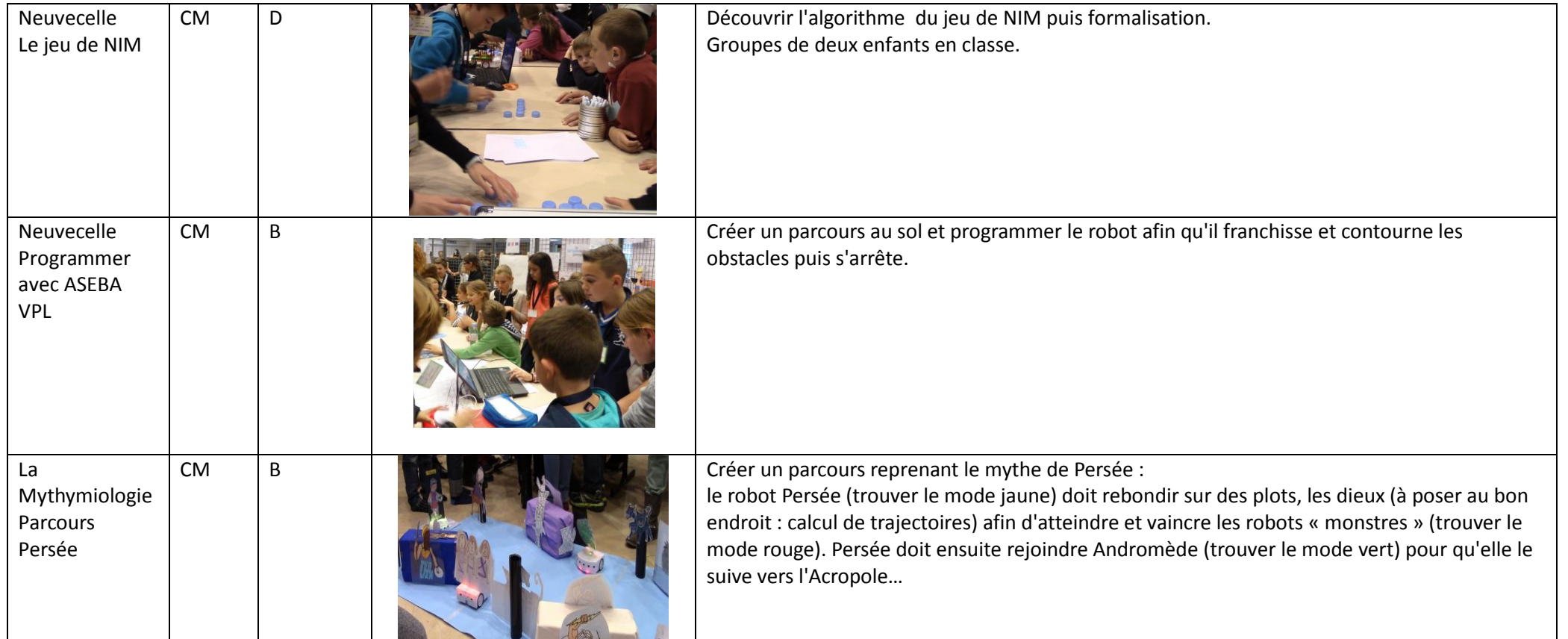